# .Влиза се в сайта [www.rotary.org](http://www.rotary.org/)

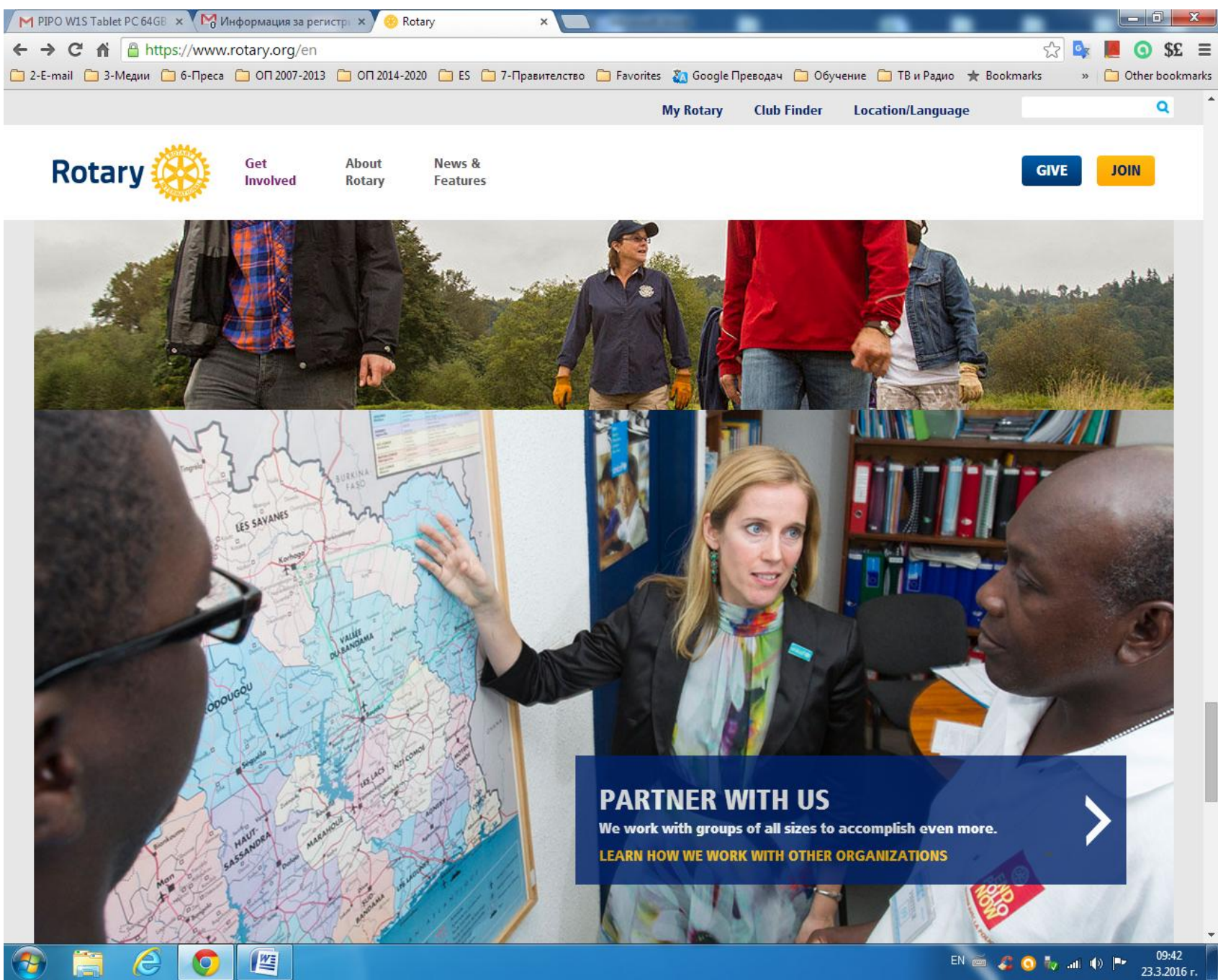

# 2.Влиза се в <https://www.rotary.org/myrotary/en> след което се влиза в **SING IN/REGISTER**

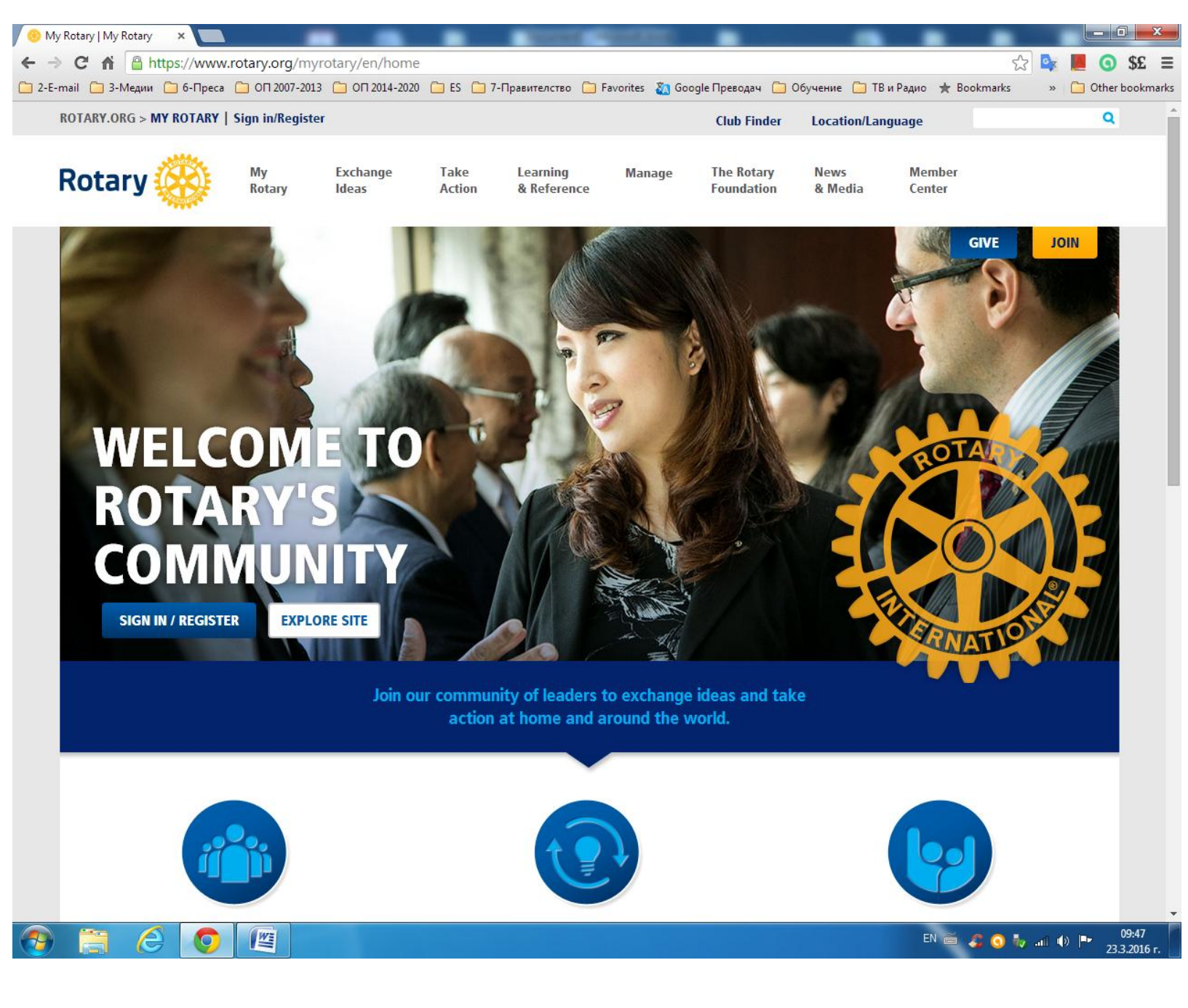

## 3.Показва се полето в центъра и се въвеждат мейла и паролата за регистрирани или се прави нова регистрация

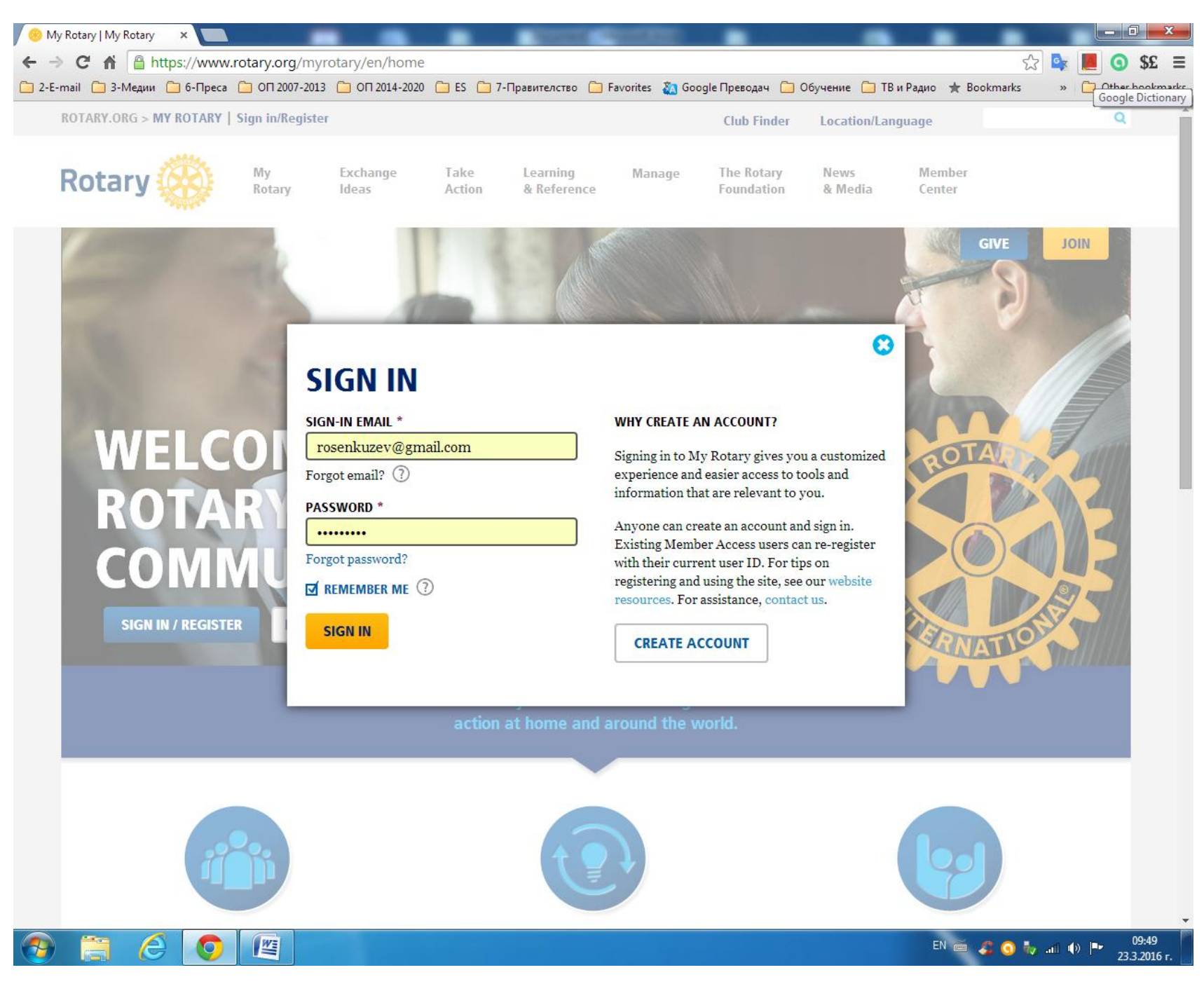

4.Показват следните три поредни страници на екрана където горе в лява се вижда името на ротарианеца

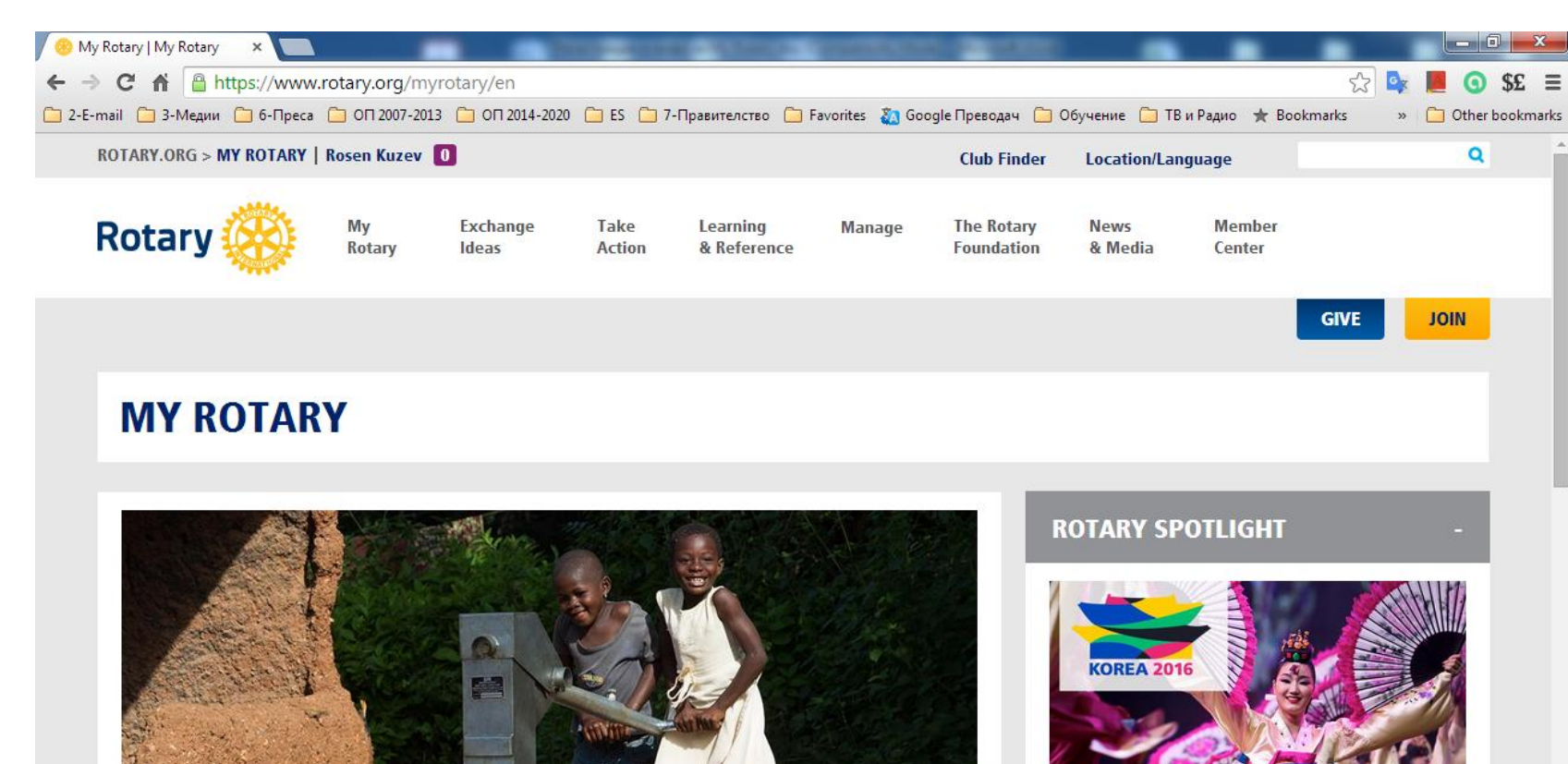

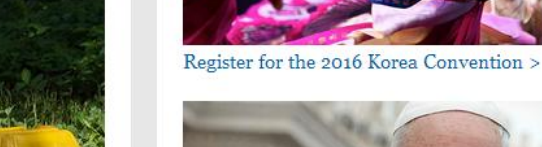

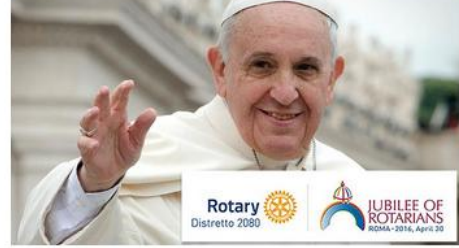

Don't miss a rare opportunity to celebrate Rotary with Pope Francis. Learn more >

EN 画 C O fy mi (0) Pr

09:52

23.3.2016 г.

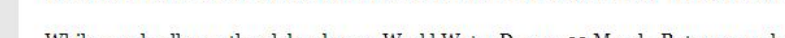

**GRANT BRINGS CLEAN WATER TO THOUSANDS IN GHANA** 

While people all over the globe observe World Water Day on 22 March, Rotary members show that their commitment to the cause is ongoing. See how one Rotary grant is changing lives in Ghana. Watch video

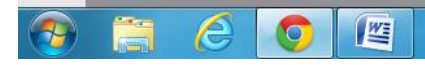

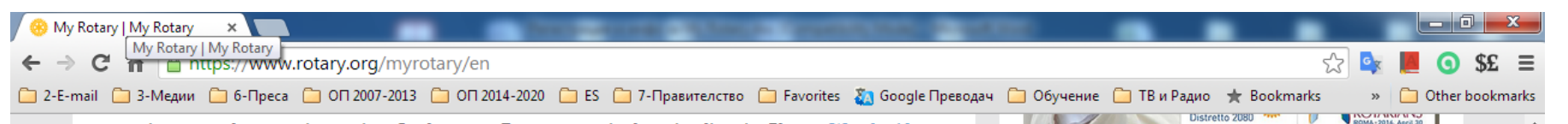

commitment to the cause is ongoing. See how one Rotary grant is changing lives in Ghana. Watch video

Don't miss a rare opportunity to celebrate Rotary with Pope Francis, Learn more >

# **MY CLUB SNAPSHOT**

**CLUB NAME** 

Dimitrovgrad

**WEBSITE** 

#### **MEETING LOCATION**

Complex Planeta Payner / Комплекс Планета Пайнер/ 6 Bulgaria Blvd. /бул. България 6/, Dimitrovgrad, 6400, Bulgaria

### **MEETING DATE AND TIME**

Tuesday 6:30 PM

**MEMBERS** 

 $26$ 

**CHARTER DATE** 

23-Nov-2001

**CLUB PRESIDENT** 

Tencho Iliev Tenev

# **ROTARY CLUB CENTRAL**

**VIEW GOALS** 

# **MY PROFILE**

Building a profile lets other users know more

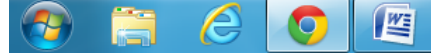

# **ANNOUNCEMENTS**

UNESCO-IHE scholarship applications now available 14-Mar-2016

Ensure recognition for your Interact clubs 24-Feb-2016

Register for a special Jubilee of Rotarians celebrated by Pope Francis 18-Feb-2016

See more >

# **ONLINE TOOLS**

Rotary Club Central **Brand Center Rotary Showcase Rotary Ideas Learning Center** 

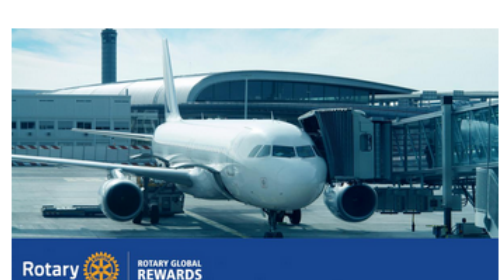

Take Rotary Global Rewards with you on your next trip. Learn more >

# **WHAT'S NEW**

Watch Ian H.S. Riseley, 2016 (Seoul) Convention Committee chair, share news about the convention speakers in our first Convention Minute video. Check back regularly for more Convention Minutes.

Use the 2016 Rotary Convention promotional kit to encourage club members to attend the Korea event, 28 May-1 June. Download the kit.

Find the latest website updates, including improvements and issues we're working to resolve.

# **MY MESSAGES**

Your inbox is currently empty.

#### 09:53 EN 画 2 0 To all (b) Pr 23.3.2016 г.

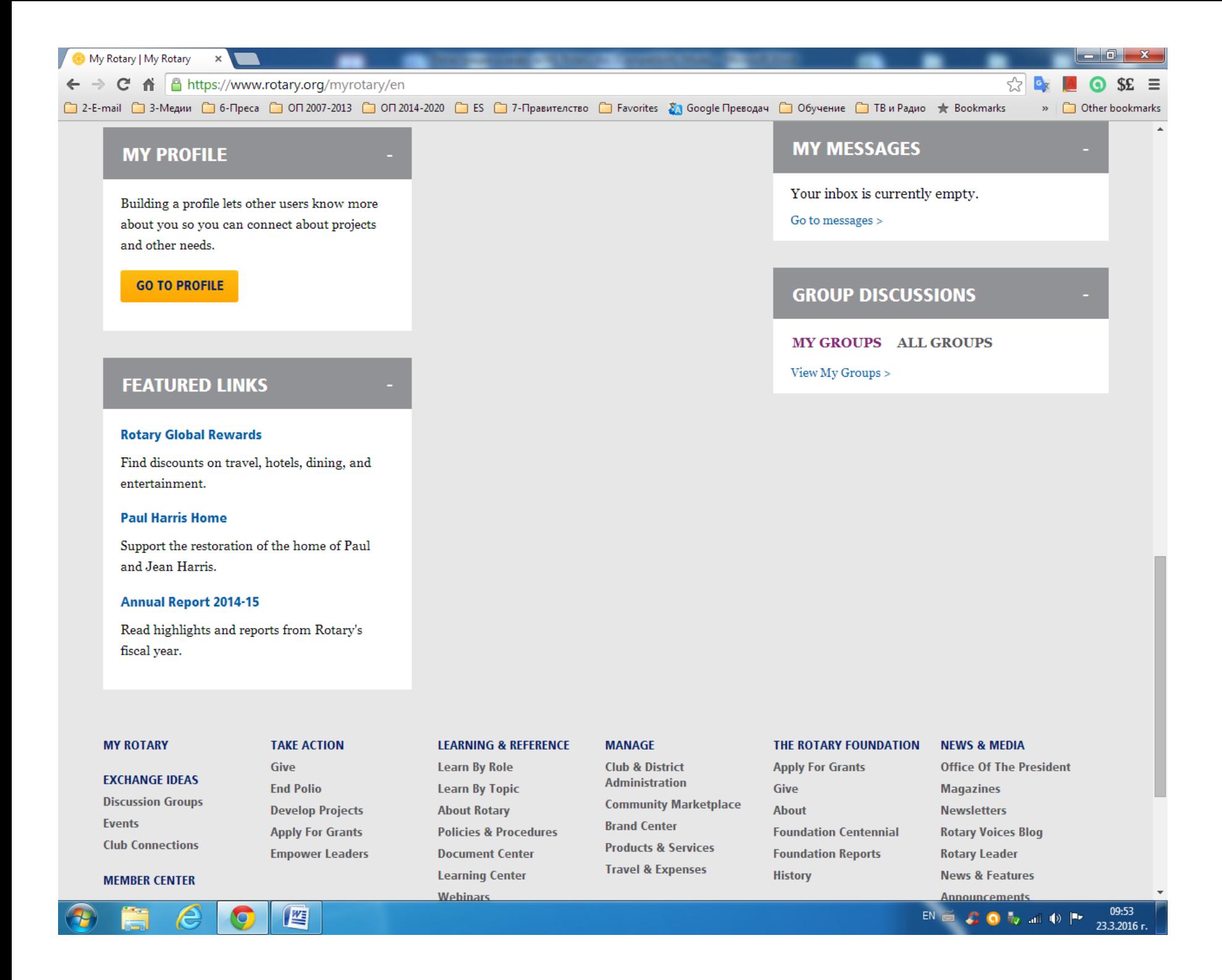

## 5.Най-долу на страницата се избира от **MANAGE – Club & District Administration** и се появяват следните два екрана /страници/

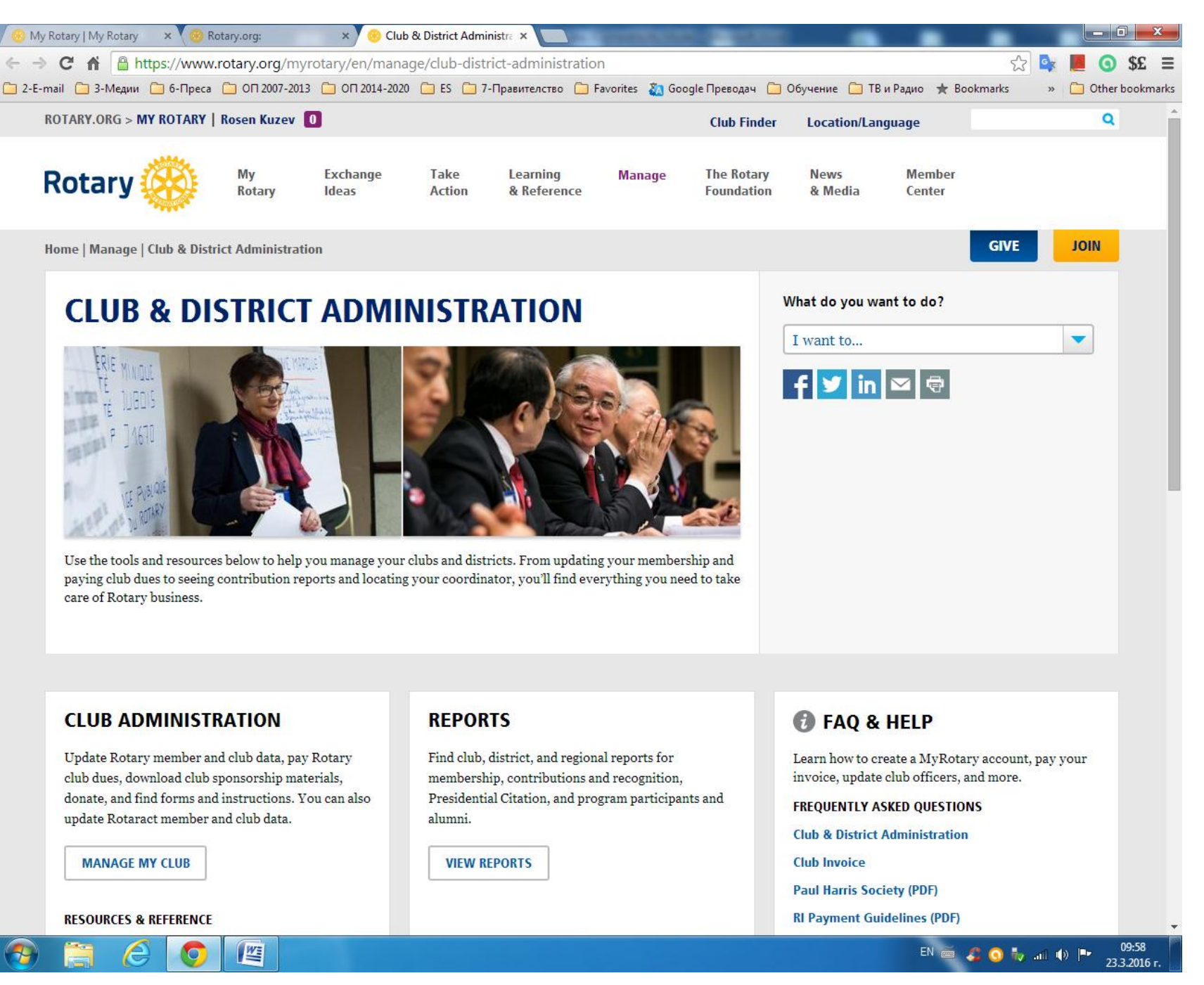

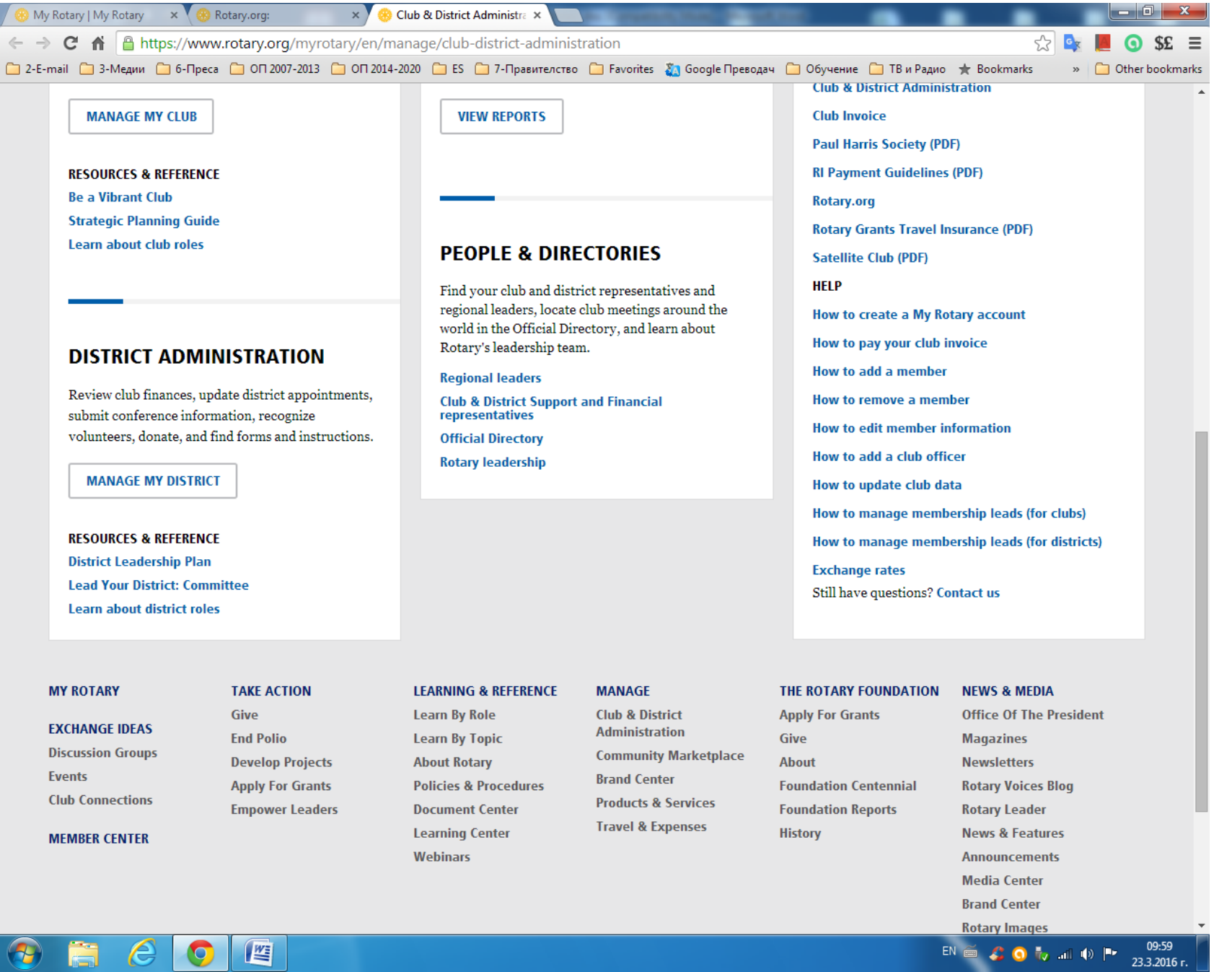

### 6. Избира се **CLUB ADMINISTRATION** Update Rotary member and club data, pay Rotary club dues, download club sponsorship materials, donate, and find forms and

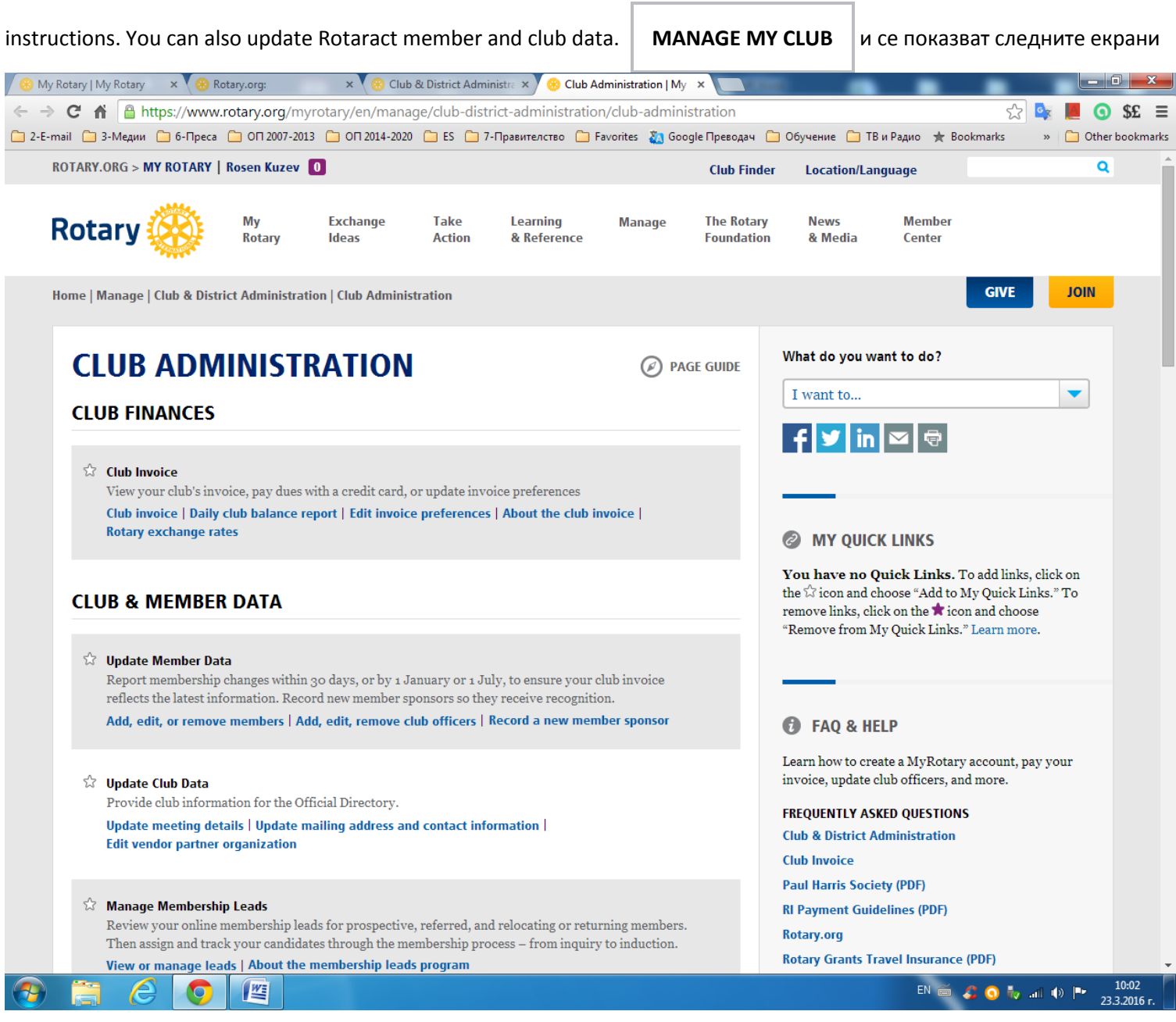

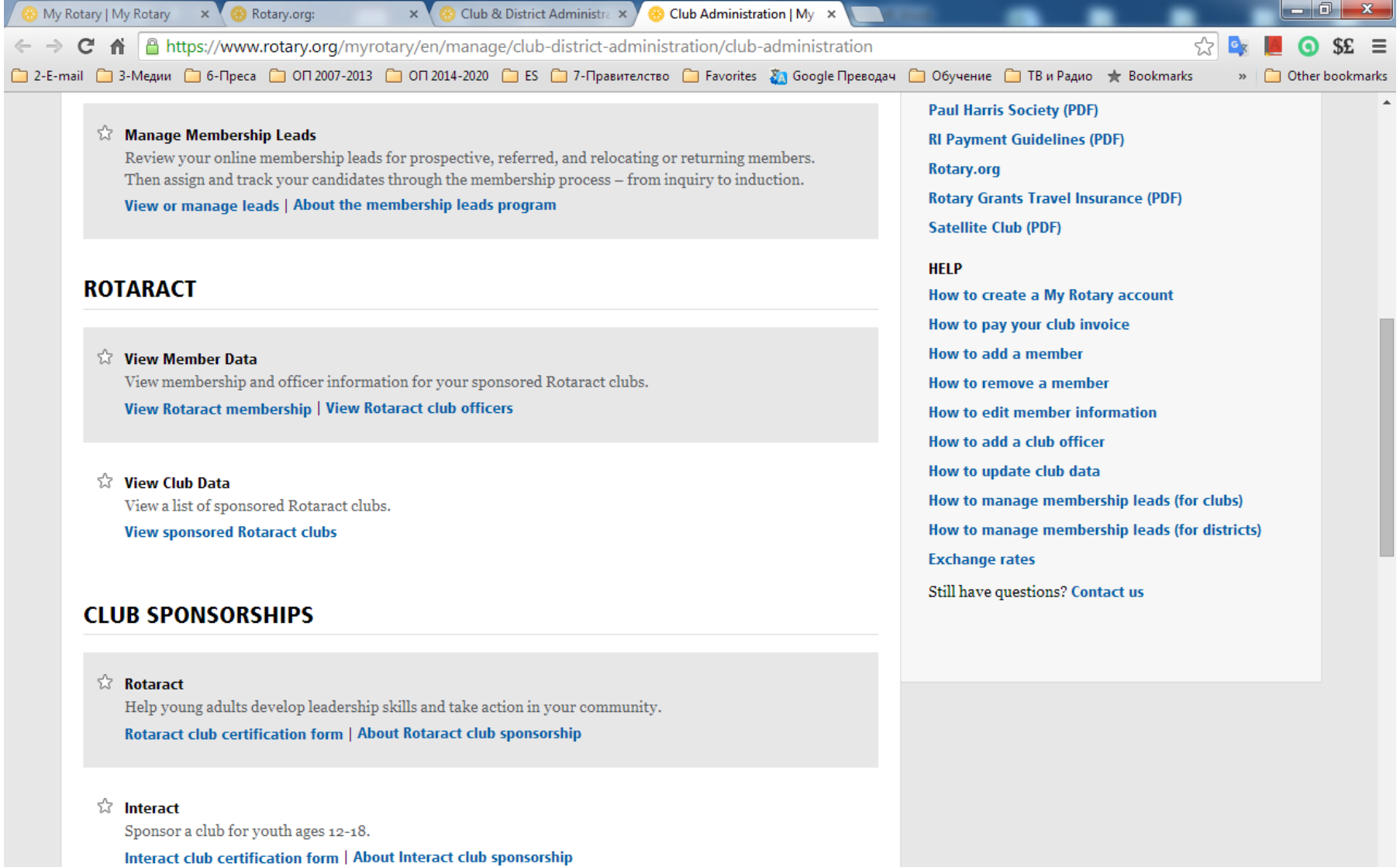

*Satellite* Club

A satellite club is a transitional step on the way to becoming a full, independent Rotary club. Satellite club member information form | Satellite club application | Satellite club FAQ

totary Community Corps

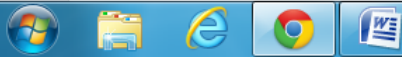

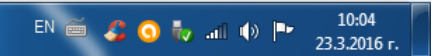

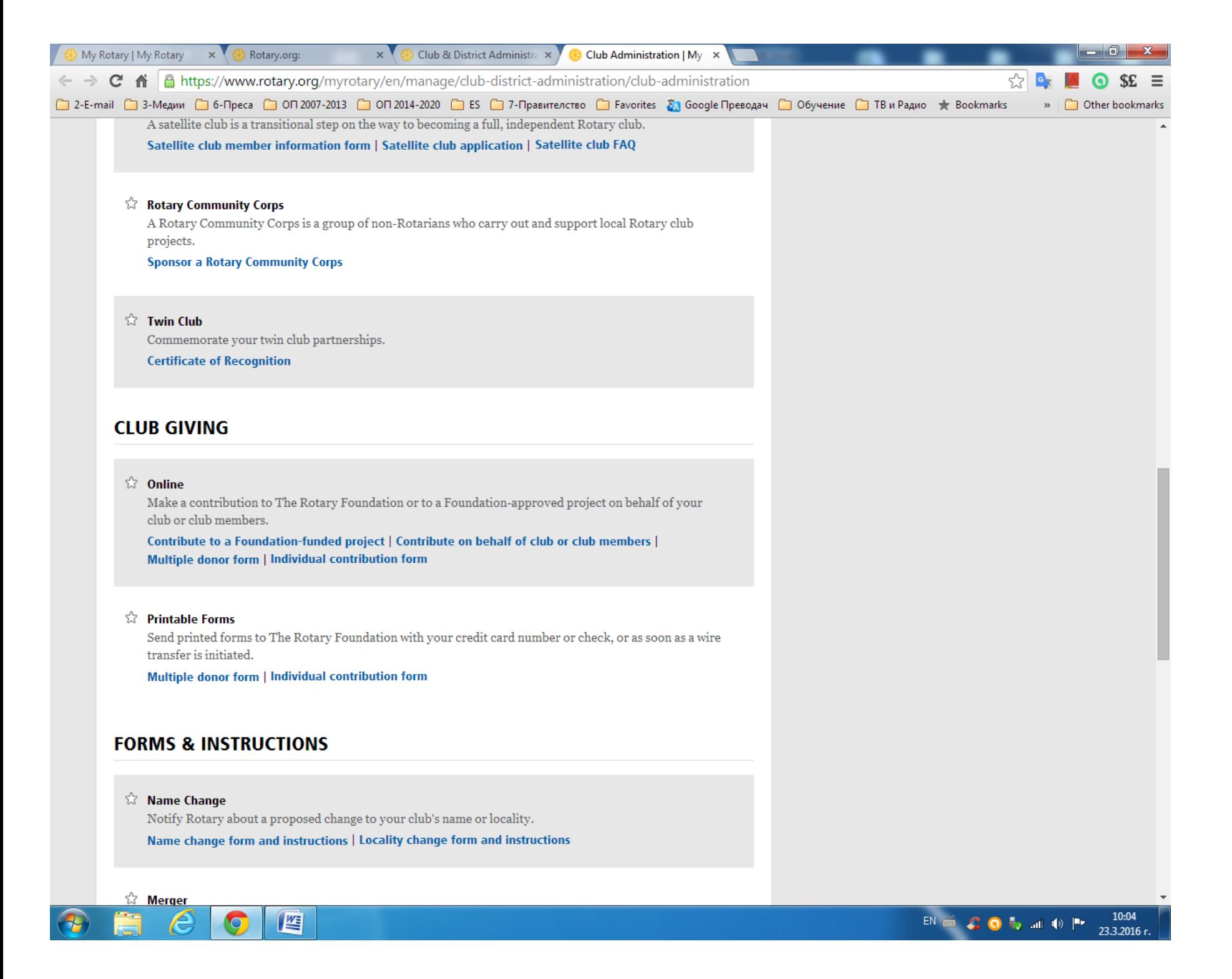

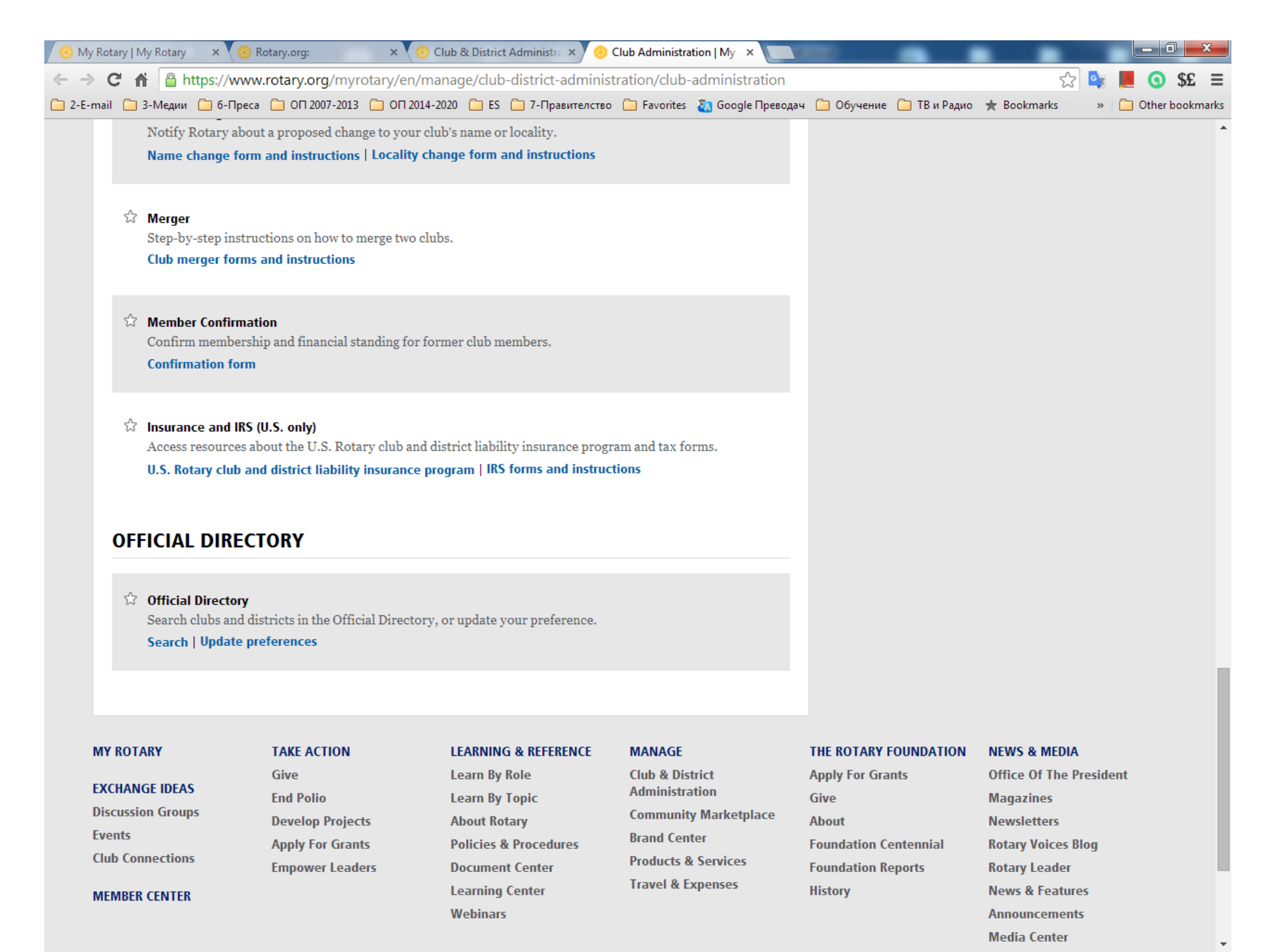

 $W\bar{z}$ 

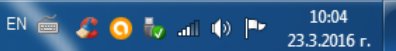

# **7. От** CLUB & MEMBER DATA се избира съответно какво исе иска да се промени, коригира, въведе или изтрие

**[Add, edit, or remove members](https://www.rotary.org/myrotary/secure/application/386) [Add, edit, remove club officers](https://www.rotary.org/myrotary/secure/application/121) [Record a new member sponsor](https://www.rotary.org/myrotary/secure/application/386)** при избрано Add, edit, or remove members се показва следните страници

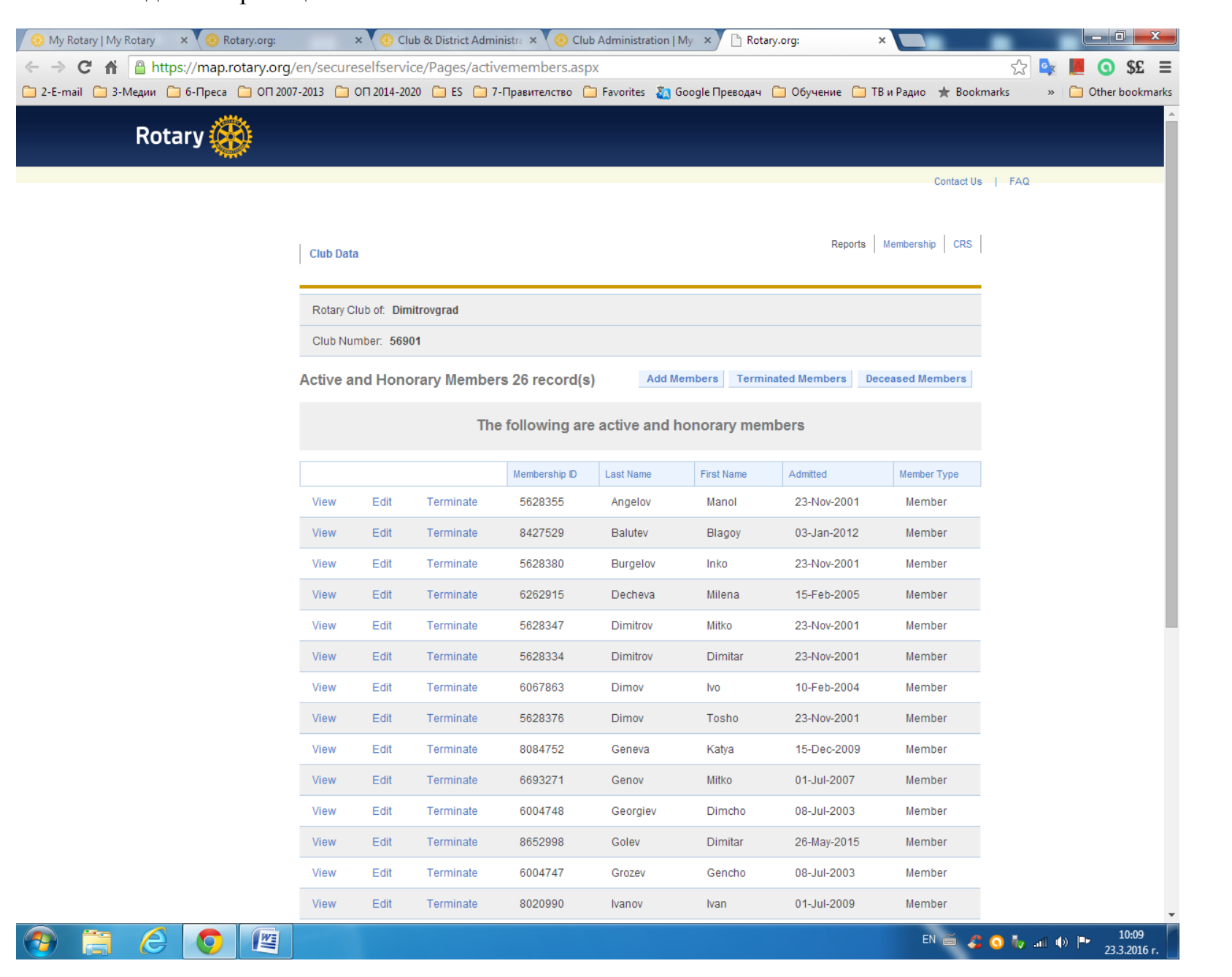

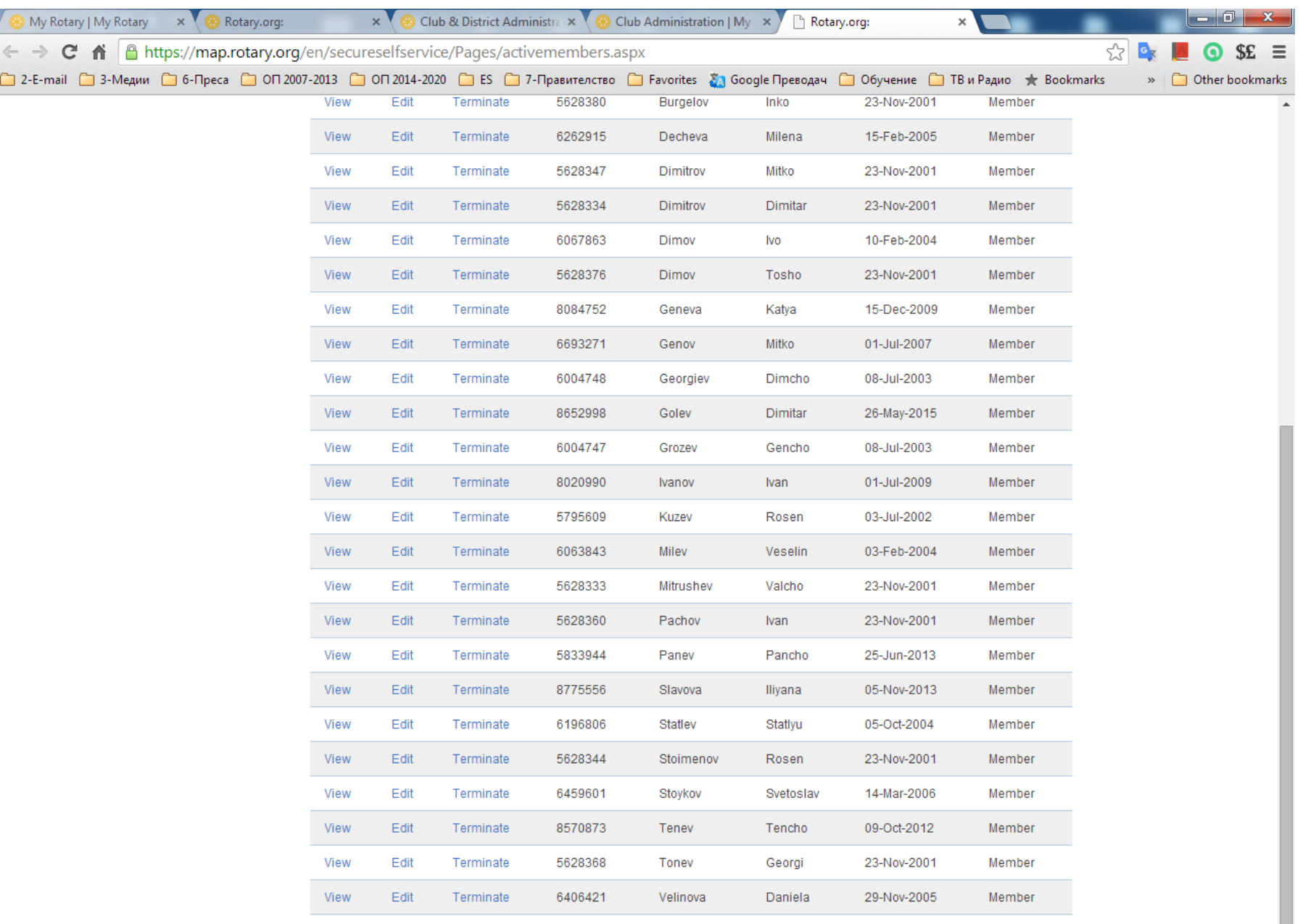

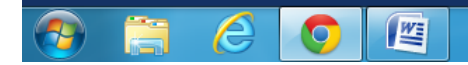

# 8. Избираме MEMBERSHIP от най-отгоре в ляво от полето Reports **Membership** CRS – и се генерира екселски файл MembershipReport.xls

G

v

Който съдържа следната информация която е въведена в базата данни на Ротари

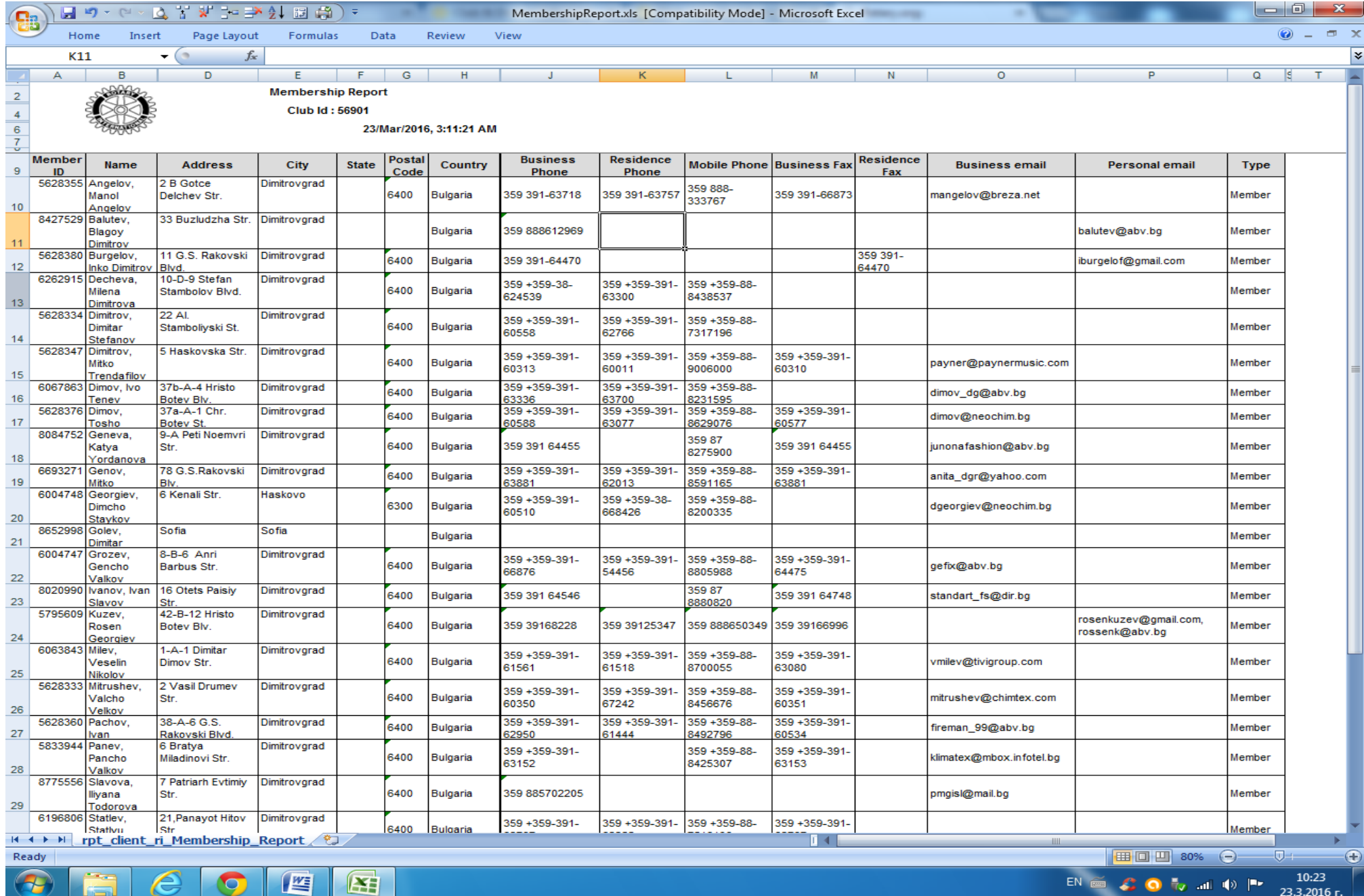

EN ■ S O To all ID Pr  $23.3.2016$  r. **От тази таблица се виждат и Мейлите на съответните членове, ако са същите всеки може да се регистрира в [WWW.ROTARY.ORG](http://www.rotary.org/)**

**За сега на прима виста толкова**

**Успешен ден.**

**Ще го доразвия и с други видове данни**